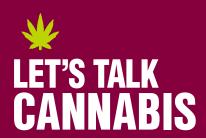

# Let's Talk Cannabis Partner Resources

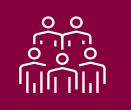

### **AUDIENCE** | Adults: 21+ years

**Let's Talk Cannabis** is a health communications campaign that educates at-risk populations about the health considerations around non-medical cannabis use.

## **CAMPAIGN OVERVIEW**

The Vermont Department of Health has launched the *Let's Talk Cannabis* campaign! Help support *Let's Talk Cannabis VT*, and spread awareness by sharing the campaign on social media.

Below you will find how to quickly and easily share the campaign on Facebook and Instagram.

## **SHARE ON SOCIAL**

Click here to download all social media images.

The social media assets may be posted on your organization's social pages. Use these guidelines and suggestions when posting:

- DO NOT ALTER THE IMAGES IN ANY WAY. BE SURE TO DOWNLOAD EACH IMAGE (DO NOT SCREENSHOT), AND USE THE FULL IMAGE SIZE WITHOUT STRETCHING OR DISTORTING.
- DO NOT APPLY FILTERS TO THE IMAGES.
- USE THE POST TEXT PROVIDED.
- WHEN POSTING ON FACEBOOK OR INSTAGRAM, TAG @HEALTHVERMONT IN YOUR POST.

## **SOCIAL POSTS**

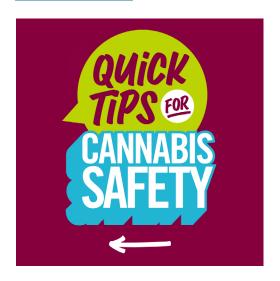

### Post 1 - General 21+

### **POST TEXT:**

Protect yourself and others: Get more cannabis safety tips here.

Link: letstalkcannabisvt.com

# **SOCIAL POSTS (cont.)**

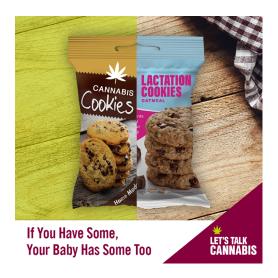

### Post 2 - Breastfeeding

### **POST TEXT:**

It's true: THC can be present in breast milk for hours to days and may affect your baby's feeding and growth.

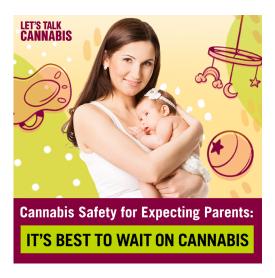

### Post 3 - Pregnant or breastfeeding

### **POST TEXT:**

If you use cannabis, taking a break while pregnant or breastfeeding is the safest way to avoid any long-term health effects for baby.

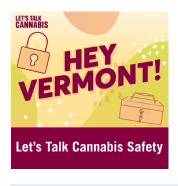

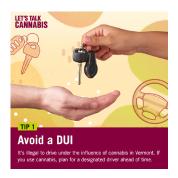

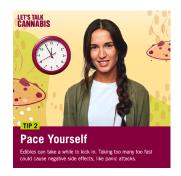

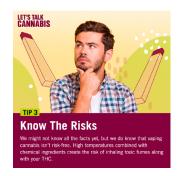

## Post 4 - General Tips

This creative has multiple images that should be shared in one singular post. Below you can find instructions on how to publish this 4-image post on Instagram and Facebook.

**Instagram:** Create new post > In the bottom right corner of the app, tap on the "Multiple-image" icon > Select files A-D in chronological order > Share

**Facebook:** Create new post > add image > Select files A-D > Share

#### **POST TEXT:**

Swipe for safety tips that can help you reduce your risk while using cannabis.

Link: letstalkcannabisvt.com